# **Ref. formation 201902060533 Edition d'image PAO - ICDL**

#### **Financement**

**Formation professionnelle continue Non conventionnée / sans dispositif**

**Organisme responsable et contact**

APTITUDES 21 **GUILLORIT Nathalie** 05.57.61.20.31 contact@aptitudes21.com

**Accès à la formation**

**Publics visés :**

Demandeur d'emploi Jeune de moins de 26 ans Personne handicapée Salarié(e) Actif(ve) non salarié(e)

**Sélection :**

Entretien

**Niveau d'entrée requis :**

Sans niveau spécifique **Conditions d'accès :**

Non renseigné

**Prérequis pédagogiques :**

Connaitre l'environnement informatique. Avoir un intérêt pour la création graphique, la communication ou le web.

**Contrat de professionnalisation possible ?**

Non

## **Objectif de la formation**

Connaître les principaux concepts liés à l'utilisation des images numériques, comprendre les options des formats graphiques et les notions<br>Iiées aux couleurs, Ouvrir une image existante, enregistrer une image dans différen **Utiliser les options intégrées comme l'affichage des barres d'outils et des palettes pour améliorer la productivité, Capturer et enregistrer une image, utiliser des outils variés de sélection et manipuler les images, Créer et utiliser des calques, travailler avec du texte, utiliser des effets et des filtres, utiliser des outils de dessin et peinture, Préparer les images pour l'impression ou la publication.**

### **Contenu et modalités d'organisation**

**Photoshop Document • Création, ouverture, enregistrer • Fenêtres et palettes • Organiser, gérer les espaces de travail Retouches • Les outils pour améliorer les photos • Utilisation de l'outil Pièce, de correcteur, teinte,saturation Techniques • Amélioration du contraste • (point noir –** point blanc) • Les modes de fusion sur les calques de réglage Sélection • Utiliser les outils de sélection et avantages des sélections •<br>Sélections et tracés (outil plume) • Sélection de plages et couleurs Les calques • L **luminosité et des contrastes Modes colorimétriques et gestion des couleurs Masque • Création et modification d'un masque • Formes et motifs • Création et utilisation de formes personnalisées, application de motifs Scripts • Utilisation des Scripts • Création et modification de** scripts Illustrator Interface • Paramétrages, repères • Session de travail • Fichier de démarrage et modèles de documents Outils • Sélections •<br>Traces, points et segments • Transformations Travail sur les calques • Empile **Création et transformation des objets • Création et modification des objets vectoriels • Différence entre filtres et effets • Enveloppes de** déformation • Les outils de fluidité et autres fonctions de transformation Aspect graphique • Normes des couleurs et modes de séparation •<br>Motifs de fonds à raccords invisibles • Positionnement des contours sur les tracés Contour progressif • Ombre portée, lueur, flou • Objets à plusieurs fonds et contours • Styles graphiques, masques d'opacité Texte •<br>Chaînage, habillage, tableaux • Réglage des césures et de la justification • Texte en dé

**Commentaires sur la durée hedmomadaire Parcours ajustable en fonction des acquis de départ et des objectifs. Plusieurs niveaux proposés initiation, perfectionnement, expert**<br>Parcours de formation personnalisable ? Oui Type de parcours

**Parcours de formation personnalisable ? Oui Type de parcours Modularisé Commentaires sur la parcours personnalisable Du lundi au vendredi de 9h à 13h et de 14h à 17h**

# **Validation(s) Visée(s)**

**Utilisation d'un logiciel de PAO (PCIE - ICDL) - Sans niveau spécifique**

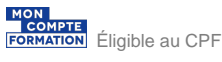

## **Et après ?**

**Suite de parcours**

**Non renseigné**

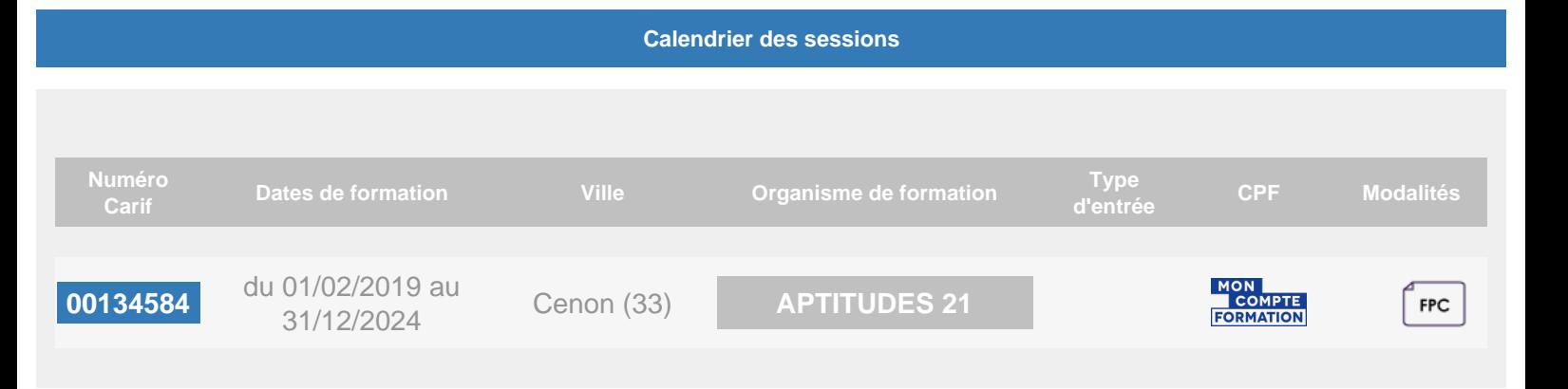